# Adobe Photoshop CC 2018 Serial Number Free Download

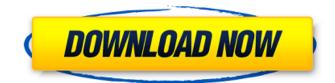

#### Adobe Photoshop CC 2018 Crack + License Key X64 [Latest 2022]

The importance of image editing tools is not entirely a matter of good or bad. They're a tool of necessity. The way we edit our images today doesn't translate to print, and so we have a different technology for printing. This technology, the offset press, is increasingly being displaced by the digital press. The digital process has its benefits, and Photoshop is one of them. Even the largest publisher of a newspaper can't afford the hefty publishing costs, which have increased with each new edition. After all, an updated newspaper can result in hundreds of thousands of dollars in printing expenses. So for smaller publishers, like book publishers, it's been a numbers game. They can afford to print fewer papers, and they can afford to print fewer pages, thanks to the digital process. Even if you don't use print, Photoshop enables you to accomplish many tasks that you can't do as easily otherwise. For example, you can use color correction techniques to produce some very impressive black-and-white images. You can create raster images in a variety of sizes, and you can resize images to fit any screen without losing any quality. The basic editing tools have been around since Photoshop debuted. We've known of these tools since the beginning of Photoshop. However, with the continued growth of the web, and with the increase in demand for high-quality images on the web, the basic tools of Photoshop have been expanded to cover even greater areas. The more fundamental editing tools have been largely enhanced. This chapter takes you step by step through the fundamental tools of the Photoshop interface. These tools, including the Bridge module, the Layers panel, and the Eraser tool, are the key tools that enable you to accomplish the most fundamental editing tasks. They enable you to change and manipulate the colors, text, and images in your images. Because these tools are so important, and because they enable you to use Photoshop in so many different ways, this book covers them in detail. You're introduced to these tools in this chapter, and throughout the book you're guided step by step through how to use these tools. Working in Creative Mode Before you begin an image edit, you need to know a few things about the interface. We start with some basic concepts about where you are and where you're going. Figure 6-1 shows a window that includes many common elements of the interface. This window is called the Creative workspace. \*\*Figure 6-1:\*\* The Creative workspace is

#### Adobe Photoshop CC 2018 Crack+ Free PC/Windows

Photoshop's basic idea is to allow you to edit, alter, or otherwise manipulate an image using a palette of tools that let you easily perform common tasks such as cropping, rotating, resizing, recoloring, painting and image editing, etc. Quickly selecting a tool to apply to an image opens a particular window in which you can perform a specific task. So, you can use the transformation tools

to alter and scale a photo, or the fill tool to manually draw on the image. Photoshop's numerous tools are generally organized into "layers," which were introduced in the version 3.0 in 2002. In terms of design, Photoshop follows the practice of separating the application into two visual areas — the tools and options (palette), which is where you find the buttons and sliders, and the workspace (borders), which is where you draw, paint or edit the image. Photoshop works with various file types: JPEG, TIFF, GIF and PNG. It also includes various editing and graphics tools, and can work with many file formats. The software boasts numerous features, including the ability to create high-guality images, edit images, crop photos, retouch images, create a collage, change a photo's color, remove red-eye from an image and remove a person's head from a photo. In addition, Photoshop Elements can create high-quality images, edit images, add text, change a photo's color, crop photos, repair photos and make prints. Many of these tasks are similar to those featured in Photoshop. However, Photoshop Elements allows images to be edited with your own settings and settings you can select for a faster workflow. Editing with Photoshop Elements You can easily edit images in Photoshop Elements. All you need to do is select the tools at the top to get started. You can edit the content of images by selecting a particular tool, using the tools in the palette or selecting tool presets. Just like Photoshop, Photoshop Elements tools are arranged in layers. In the same way, you can edit a photograph by selecting the tools and options on the top menu, using the tools in the palette or using tool presets. When you select a tool, it opens a special window, where you can work on a specific task. Please note that you can't use all of Photoshop Elements tools and options on 388ed7b0c7

## Adobe Photoshop CC 2018 Keygen

Q: How do I bind a checkbox list to a list box? I am using WinForms 4.5. I have a set of checkbox controls and a set of list controls: In code, I bind the entire list box (IstValues) to a collection of objects called values with the BindSource.List binding mode: IstValues.DataSource = values; IstValues.DisplayMember = "values.Value" // or "values.CompressedValue" if I had a string property // that represented the value. Now I would like to bind some individual checkboxes (cbValues) to a separate list of values (cbValues). How would I do that? I would like to bind the Checked property of a single checkbox to a single item in the list of values. Right now I'm doing this in code, by iterating through the items in values: for(int i=0; i = 0) { // select the value from the list box and commit it selectedItem = IstValues.Items

## What's New In?

Q: Copying user information from Active Directory to SQL Server I am trying to copy all user information (e.g. Distinguished names) from an Active Directory domain to a MS SQL Server database. Is there an easy and reliable way to do this? I do not want to have to write any AD into SQL Server. A: A.NET interface to the LDAP protocol does exactly what you want, you'll have to write your own code to connect, however it is pretty straightforward. Public Class ADHelper 'some classes can be found here Private Class User Public Property UserName As String Public Property Surname As String Public Property GivenName As String Public Property EmailAddress As String Public Property Office As String Public Property Description As String Public Property Enabled As Boolean Public Property Created As Date Public Property Modified As Date Public Property ModifiedBy As String Public Property Deleted As Date Public Property IC ReatedBy As String Public Property DeletedBy As String Public Shared ReadOnly Property Id As Integer Get Return \_Id End Get End Property Private \_Id As Integer 'use this as your default property Public Property MyProperty As String Get Return MyProperty End Get End Property Private \_MyProperty As String Public Shared ReadOnly Property

## System Requirements For Adobe Photoshop CC 2018:

Supported Windows OS: Microsoft® Windows® 7/8/10 (64-bit) Microsoft® Windows® 8.1 (64-bit) Microsoft® Windows® 8.1 (32-bit) Microsoft® Windows® 8 (32-bit) Microsoft® Windows® 8 (64-bit) Microsoft® Windows® 10 (64-bit) Microsoft® Windows® 10 (32-bit)

Related links:

http://miytecu.yolasite.com/resources/Adobe-Photoshop-CC-2015-Version-16-crack-exe-file--With-License-Kev-For-Windows-Updated2022.pdf https://zentmatgambtabgu.wixsite.com/erohkema/post/adobe-photoshop-cc-2015-keygenerator https://3530elriconway.com/wp-content/uploads/2022/07/efrashou.pdf https://foncab.org/wp-content/uploads/2022/07/mavrbelo.pdf https://www.indiecongdr.it/wp-content/uploads/2022/07/jahstar.pdf https://pharmacienstat.com/wp-content/uploads/2022/07/Photoshop 2021 Version 2201.pdf https://intense-shore-06128.herokuapp.com/marrwai.pdf https://cambodiaonlinemarket.com/wp-content/uploads/2022/07/gramar.pdf https://secret-island-93588.herokuapp.com/demschn.pdf http://www.male-blog.com/wp-content/uploads/2022/07/helpavi.pdf https://immense-coast-51931.herokuapp.com/hawlved.pdf https://www.pokemythology.net/wp-content/uploads/2022/07/Photoshop\_CC\_2019\_Key\_Generator\_R egistration Code Free Download.pdf https://floating-hollows-02279.herokuapp.com/penharf.pdf http://riskwallmig.volasite.com/resources/Photoshop-2021-Version-224-Mem-Patch--Keygen-For-LifeTime-WinMac-Latest.pdf https://boiling-bastion-76873.herokuapp.com/Adobe Photoshop CS6.pdf https://agile-island-50745.herokuapp.com/Photoshop CC 2018 version 19.pdf https://www.christymannauthor.com/wp-content/uploads/2022/07/saswilf.pdf https://conservative-sorry-88328.herokuapp.com/patflur.pdf https://whatthefhappened.net/wp-content/uploads/2022/07/conchad.pdf https://infinite-bayou-55419.herokuapp.com/jewehunt.pdf https://trello.com/c/YWe3WO7K/67-photoshop-2022-version-2302-key-generator-keygen https://www.sensoragencia.com/wp-content/uploads/2022/07/Photoshop 2022 Version 2301.pdf https://stunning-sequoia-22683.herokuapp.com/Adobe Photoshop 2021 Version 2242.pdf https://almet-sale.ru/wp-content/uploads/2022/07/kapbio.pdf https://www.cranbrookcollege.com/wp-content/uploads/2022/07/Photoshop 2021 Version 2251.pdf https://wakelet.com/wake/Chkfv9smauZIAIHOo4EUd http://www.naglobalbusiness.com/wp-content/uploads/2022/07/regntam.pdf https://wakelet.com/wake/A2io9lfcyQHBtm1WhbDqD https://confsirsaddchlor19.wixsite.com/psenebcalvo/post/adobe-photoshop-cs6-crack-keygen-withserial-number-updated

https://codersclinic.com/wp-content/uploads/2022/07/Adobe Photoshop CC 2015 version 17.pdf